# Proposta de um Cluster para Aplicações de HPC com o uso de Docker e Infiniband

Weslley da C. Silva  $^{1}$ , Guilherme A. Geronimo $^{1}$  e Odorico M. Mendizabal<sup>2</sup>

 $1$ Superintendência de Governança Eletrônica e T.I. e Comunicação – SeTIC

 $2$ Departamento de Informática e Estatística Universidade Federal de Santa Catarina – UFSC  $Florianópolis - SC - Brasil$ 

{weslley.silva,guilherme.geronimo,odorico.mendizabal}@ufsc.br

**Resumo.** O custos elevados para a aquisição e manutenção de infraestrutura para HPC tem sido alvo de preocupação por parte dos pesquisadores, de forma *a buscarem alternativas como a de clusters compartilhados entre grupos de pesquisa, utilizac¸ao de virtualizac¸ ˜ ao e o uso de cont ˜ eineres. Desta forma, diante ˆ da criac¸ao de novos desafios enfrentados pelas equipes, este trabalho apresenta ˜ uma proposta de um cluster HPC com o uso de conteineres Docker. ˆ*

## 1. Introdução

A *High Performance Computing* (HPC) é uma área crucial para aplicações científicas e de engenharia, em que o poder computacional é fundamental para o sucesso dos projetos. Embora existam serviços de HPC em nuvem disponíveis para o público em geral, muitos grupos de pesquisa acabam por preferir investir em infraestrutura propria para garantir ´ uma maior privacidade e controle sobre os recursos computacionais disponíveis.

No entanto, a aquisição e manutenção de uma infraestrutura própria pode ser um grande desafio, tanto do lado financeiro quanto do lado de recursos humanos para gerenciar e manter toda a estrutura necessária. Alternativamente, *clusters* compartilhados entre grupos de pesquisas podem reduzir o alto custo de aquisição de hardware e a mão de obra para o gerenciamento dos sistemas, porem cria novos problemas dado o crescimento do ´ seu uso como: compartilhamento de recursos, complexidade dos ambientes, problemas de usabilidade, indisponibilidade de recursos, conflitos de dependências e aplicações com diferentes requisitos.

Com a modernização de tecnologias como a de contêineres de software, tornouse possível flexibilizar a execução de diversas aplicações em único nó, cada uma em um contêiner isolado. Como consequência dessa modernização, surgiram estudos como [Yu and Huang 2015], [Ermakov and Vasyukov 2017] e [Zhou et al. 2021] que tratam da utilização de contêineres em ambientes de HPC tornando-se possível manter e gerenciar diversos ambientes em uma mesma infraestrutura com isolamento de recursos e sem os conflitos de dependências que marcam os ambientes compartilhados.

Devidos os estudos citados anteriormente, foi percebido que é possível sanar diversas demandas de HPC da universidade através de uma solução de *cluster* compartilhado entre os grupos de pesquisa com a utilização de contêineres. Portanto esse trabalho propõem a construção de um *cluster* HPC por meio de contêineres *Docker* [Docker b], interconexão com *Infiniband* [Buyya et al. 2002] e o software SLURM [Yoo et al. 2003] para gerenciamento de filas de processamento.

## 2. Abordagem Adotada

Tendo sido feito o levantamento dos requisitos funcionais e não-funcionais da solução, foi idealizado um serviço simples e funcional. A Figura 1 apresenta a interação entre usuário e serviço, conforme os passos descritos a seguir.

- A Usuário entra com os dados básicos para submissão do *job*, como nome da imagem do contêiner e comando a ser executado;
- B Orquestrador/ adiciona o *job* na fila do Gerenciador de Filas;
- C Usuário é notificado da entrada (ou falha) da submissão;
- D Mudancas de status do *job* são registradas pelo Gerenciador de Filas (e.g. evolução na fila, ínicio, fim, falha, cancelamento etc);
- E Orquestrador notifica o usuário sobre a evolução do seu *job*.

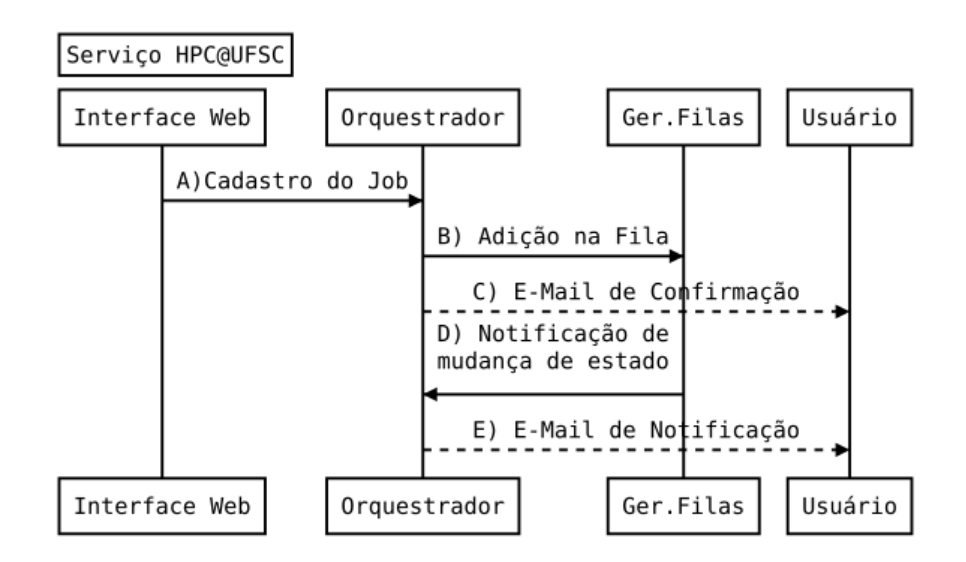

**Figura 1. Diagrama de interação.** 

Para a redução de complexidade do projeto foi escolhido o orquestrador Docker Swarm [Docker a], já que o mesmo é uma ferramenta nativa da plataforma Docker para gerenciamento de *clusters* de contêineres em larga escala.

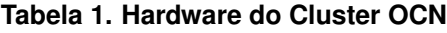

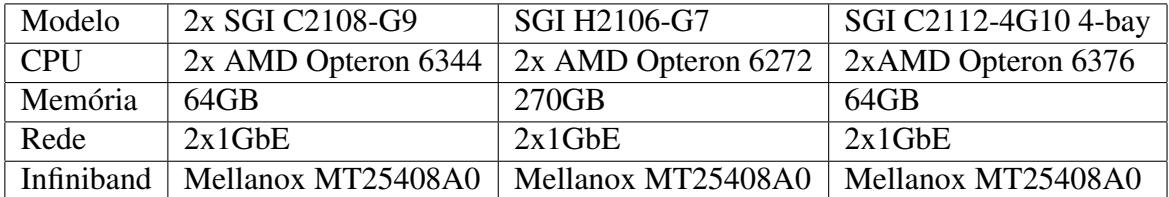

Como hardware utilizado inicialmente no projeto, o *cluster* OCN compreende 4 servidores apresentados na Tabela 1, sendo que o modelo SGI C2112-4G10 tem 4 baias, ou seja, o mesmo comporta 4 nos com a configura descrita na Tabela 1. Ao todo soma-se ´ 7 nodos, 248 cores de processamento e aproximadamente 675 GB de memoria ´ *RAM*. Para a interconexão entre os nós e *uplink*, é utilizado um *switch* Edgecore ECS4610-26T de 26

portas e para a interconexão entre os nodos do *cluster* através de *Infiniband* um Mellanox IS-5030.

Na camada de softwares, está sendo utilizando como S.O. o Ubuntu 20.04, o *docker engine* na versão v20.10.20 e o Portainer [Portainer ] para gerenciamento das stacks.

## 3. Implementação

Inicialmente para manter simples a submissão de *jobs* para os usuários, foi decidido pela utilizac¸ao de um ˜ *Google Forms* para o envio das tarefas a serem executadas no *cluster*. Os dados são processados por um *cluster Docker Swarm* que contém ao menos um *manager* e N *workers*.

No *cluster* há 4 tipos de contêineres: (i) uma instância do gerenciador do fluxo de trabalho (*workflow*/orquestrador), (ii) uma instancia do ˆ *SlurmDBD*, (iii) uma instancia ˆ do *SlurmCTLD* e (iv) N instâncias do *SlurmD*. De forma a simplificar a solução, foram concentrados em uma única imagem os serviços do SLURM (SlurmDBD, SlurmCTLD e *SlurmD*).

Para a orquestração dos serviços da solução, foi criado um arquivo *dockercompose.yml* que descreve a estrutura é o mesmo pode ser encontrado em: [SeTIC b] e [SeTIC a]. Também de forma a prover uma visualização da fila de processamento, foi desenvolvido utilizando a ferramenta Metabase [Metabase ] um *dashboard* [HPC@UFSC ] (Figura 2) com os dados do Banco do SLURM.

| Aguardando na Fila de Execução                                                                               | Em Execução   |                  |                   | Slurm - Last 40 jobs |                     |                |                  |
|----------------------------------------------------------------------------------------------------|---------------|------------------|-------------------|----------------------|---------------------|----------------|------------------|
| $\mathcal{O}$ .<br>$\overline{\mathcal{F}_{\mathcal{A}}}$ .<br>$\sim$ $_{\odot}$ $_{\odot}$<br>$\sim$ $\sim$ | $\hat{\ }$ Id | Entrada          | $^{\wedge}$ Nome  | $\hat{\ }$ Id        | $^{\wedge}$ Entrada | $\hat{ }$ Nome | $^{\circ}$ Fila  |
|                                                                                                    | 195           | 18/3/2023, 21:00 | Fiorelli_Basometr | 153                  | 20/3/2023, 13:58    | cts-co         | ocn_64c          |
|                                                                                                    | 146           | 20/3/2023, 10:49 | cts-ma            | 152                  | 20/3/2023, 11:14    | cts-co         | ocn_24c          |
|                                                                                                    |               |                  |                   | 151                  | 20/3/2023, 11:07    | cts-co         | ocn_64c          |
|                                                                                                    |               |                  |                   | 150                  | 20/3/2023, 11:05    | cts-co         | ocn_64c          |
|                                                                                                    |               |                  |                   | 149                  | 20/3/2023, 11:01    | cts-co         | ocn_24c          |
|                                                                                                    |               |                  |                   | 148                  | 20/3/2023, 10:56    | cts-co         | ocn_64c          |
|                                                                                                    |               |                  |                   | 147                  | 20/3/2023, 10:52    | cts-co         | ocn_24c          |
|                                                                                                    |               |                  |                   | 145                  | 20/3/2023, 10:41    | cts-ma         | ocn_32c_paralelo |
|                                                                                                    |               |                  |                   | 144                  | 20/3/2023, 10:30    | cts-co         | ocn_64c          |
|                                                                                                    |               |                  |                   | 143                  | 20/3/2023, 10:10    | cts-co         | ocn_64c          |
|                                                                                                    |               |                  |                   | 142                  | 20/3/2023, 09:58    | cts-co         | ocn_24c          |

**Figura 2. Dashboard para a visualização de Jobs** 

### 4. Considerações Finais e Próximos passos

Atendendo a comunidade da UFSC com aproximadamente 40 nós, 7TB de *RAM*, 1200 núcleos de processamento e 40.000 núcleos de processamento gráfico, os *clusters* para HPC representam uma boa carga de trabalho e também hardware, demonstrando o quão importante é a atualização e manutenção dessa infraestrutura existente. Com a

implantação de um novo serviço de *cluster* HPC mais flexível e melhor gerenciado, já houve crescimento no uso por parte dos grupos de pesquisa. No período compreendido de setembro de 2022 à fevereiro de 2023 (6 meses) o autosserviço desenvolvido atendeu a pelo menos 6 grupos de pequisa, provendo mais de 23 softwares distintos, totalizando mais de 1400 horas de processamento e mais de 420 *jobs* submetidos.

Os próximos passos vislumbrados são: (i) Implementação de uma solução para softwares que necessitem de processamento distribuído (e.g. OpenMPI), (ii) funcionalidade de pré-requisitos entre os *jobs* submetidos (e.g. fluxo de trabalho), (iii) evolução da interface web disponibilizada ao usuários, inclusive possibilitar a utilização de soluções como o Galaxy [Galaxy ], (iv) melhorias na configuração e utilização da rede *infiniband* como a melhora na utilização de banda entre os contêineres nos *clusters*.

## Agradecimentos

Agradecemos à Superintendência de Governança Eletrônica e Tecnologia da Informação e Comunicação (SeTIC) – UFSC, por proporcionar a infraestrutura necessária para que esse projeto pudesse ser realizado, e aos laboratórios que diariamente utilizam e testam o ambiente montado.

## **Referências**

- Buyya, R., Cortes, T., and Jin, H. (2002). *An Introduction to the InfiniBand Architecture*, pages 616–632.
- Docker. Swarm mode overview. https://docs.docker.com/engine/swarm/. Acessado: 16-03- 2023.
- Docker. What docker? https://www.docker.com/what-docker/. Acessado: 16-03-2023.
- Ermakov, A. and Vasyukov, A. (2017). Testing docker performance for HPC applications. *CoRR*, abs/1704.05592.
- Galaxy. Projeto. https://usegalaxy.org. Acessado: 16-03-2023.
- HPC@UFSC. Dashboard de filas. https://dashboards.setic.ufsc.br/public/dashboard/ 2eb0b36c-40f2-4b88-a031-19cdd62cc3f2. Acessado: 16-03-2023.
- Metabase. Projeto. https://www.metabase.com/. Acessado: 16-03-2023.
- Portainer. Container management. https://portainer.io. Acessado: 16-03-2023.
- SeTIC, D. Imagem slurm. https://codigos.ufsc.br/setic-hpc/slurm. Acessado: 16-03-2023.
- SeTIC, D. Slurm workflow. https://codigos.ufsc.br/setic-hpc/workflow. Acessado: 16-03-2023.
- Yoo, A. B., Jette, M. A., and Grondona, M. (2003). Slurm: Simple linux utility for resource management. In Feitelson, D., Rudolph, L., and Schwiegelshohn, U., editors, *Job Scheduling Strategies for Parallel Processing*, pages 44–60, Berlin, Heidelberg. Springer Berlin Heidelberg.
- Yu, H. and Huang, W. (2015). Building a virtual HPC cluster with auto scaling by the docker. *CoRR*, abs/1509.08231.
- Zhou, N., Georgiou, Y., Pospieszny, M., Zhong, L., Zhou, H., Niethammer, C., Pejak, B., Marko, O., and Hoppe, D. (2021). Container orchestration on hpc systems through kubernetes. *Journal of Cloud Computing*, 10(1):16.